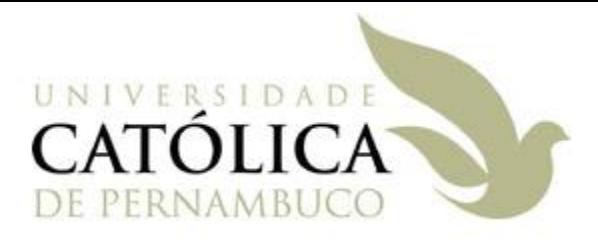

#### Universidade Católica de Pernambuco Ciência da Computação

#### Prof. Márcio Bueno poonoite@marciobueno.com

Fonte: Material da Profª Karina Oliveira

- É utilizada para agrupar conceitos em termos de projeto das classes.
- É um conjunto de declarações de métodos (nome, tipo de retorno e parâmetros) desprovidos de implementação.
- Cabe ao programador que deseja implementar uma determinada interface providenciar uma implementação para os métodos definidos na mesma.

- Toda interface pode ser vista como uma classe abstrata, mas a recíproca não é verdadeira.
- Quando dizemos que uma classe implementa uma interface obrigatoriamente essa classe tem que implementar todos os métodos declarados na interface.
- Neste sentido, uma interface pode ser vista como sendo um contrato estabelecido entre a classe que implementa a interface (provedora do serviço) e a classe que vai utilizar os métodos definidos na interface (cliente do serviço).

- Uma interface pode ser vista como projeto puro enquanto que uma classe é um misto de projeto e implementação.
- **Uma interface não contém atributos, apenas** assinaturas de métodos.
- **Constantes podem ser declaradas na interface** para serem compartilhadas entre as classes do sistema.
- **Todos os métodos da interface são públicos.**
- Uma interface em Java só pode ser pública ou default (friendly).

- Pode-se ter atributos, variáveis ou parâmetros de métodos cujo tipo é uma interface.
- Não se pode instanciar objetos de interfaces, mas sim de classes que implementam as interfaces.
- Serve como base para o desenvolvimento em camadas (dados, negócio, interface).

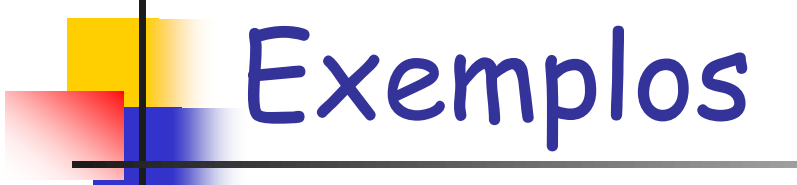

 A palavra reservada implements é utilizada para expressar este conceito.

■ Exemplo 1:

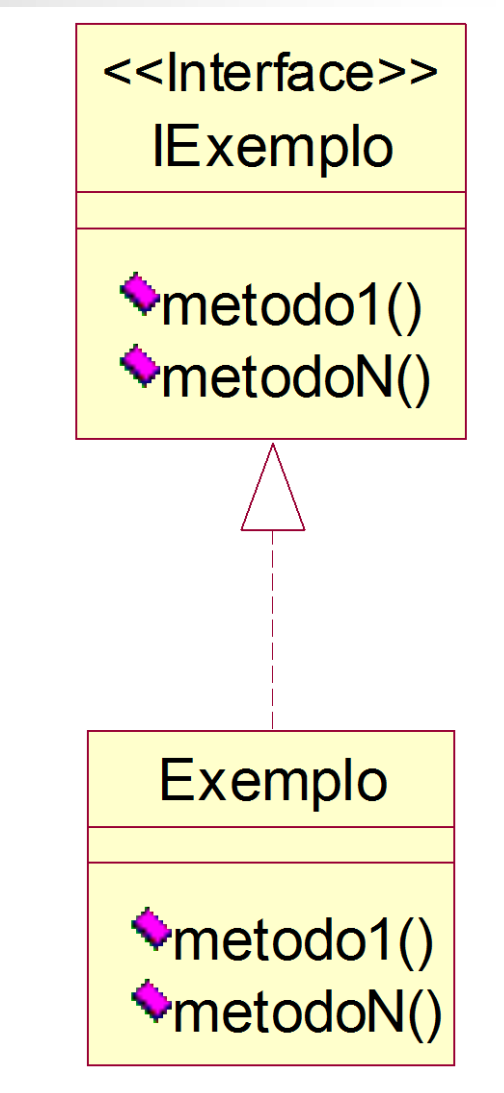

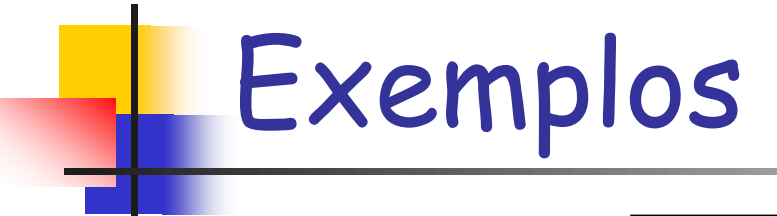

■ Exemplo 1:

}

**public interface** IExemplo { **public void** metodo1(); **public void** metodoN();

**public class** Exemplo **implements** IExemplo { }

Erro de compilação porque a classe Exemplo não implementa todos os métodos definidos na interface IExemplo.

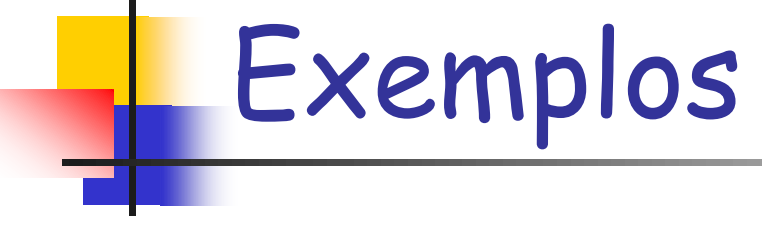

### **Exemplo 1: Corrigindo...**

```
public class Exemplo implements IExemplo {
      public void metodo1() {
             System.out.println("Executando metodo1( )...");
      }
      public void metodoN() {
             System.out.println("Executando metodoN( )...");
      }
}
```
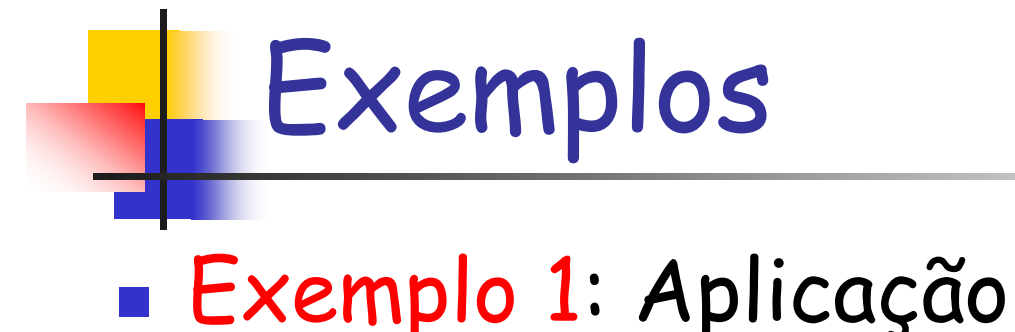

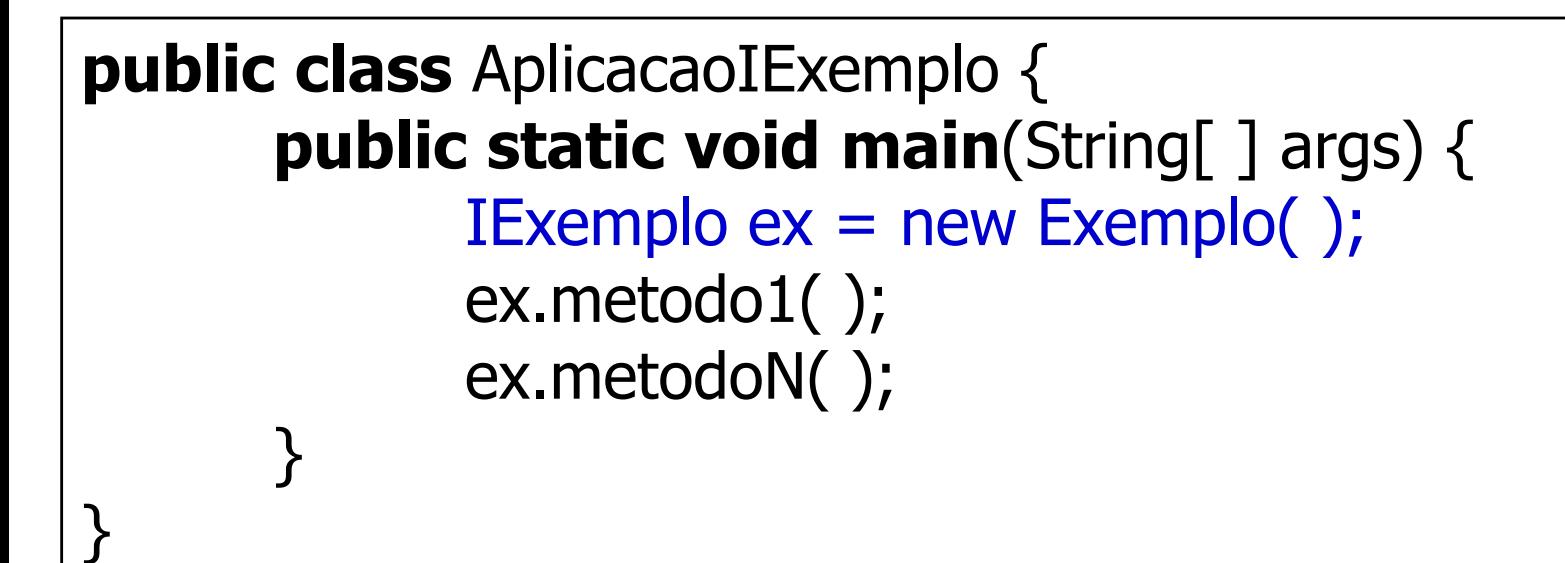

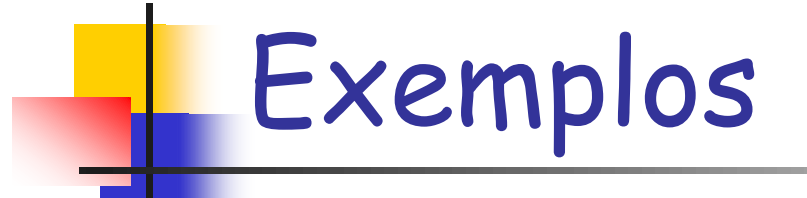

#### **Exemplo 1: Adicionando novas implementações** da interface<< Interface>>

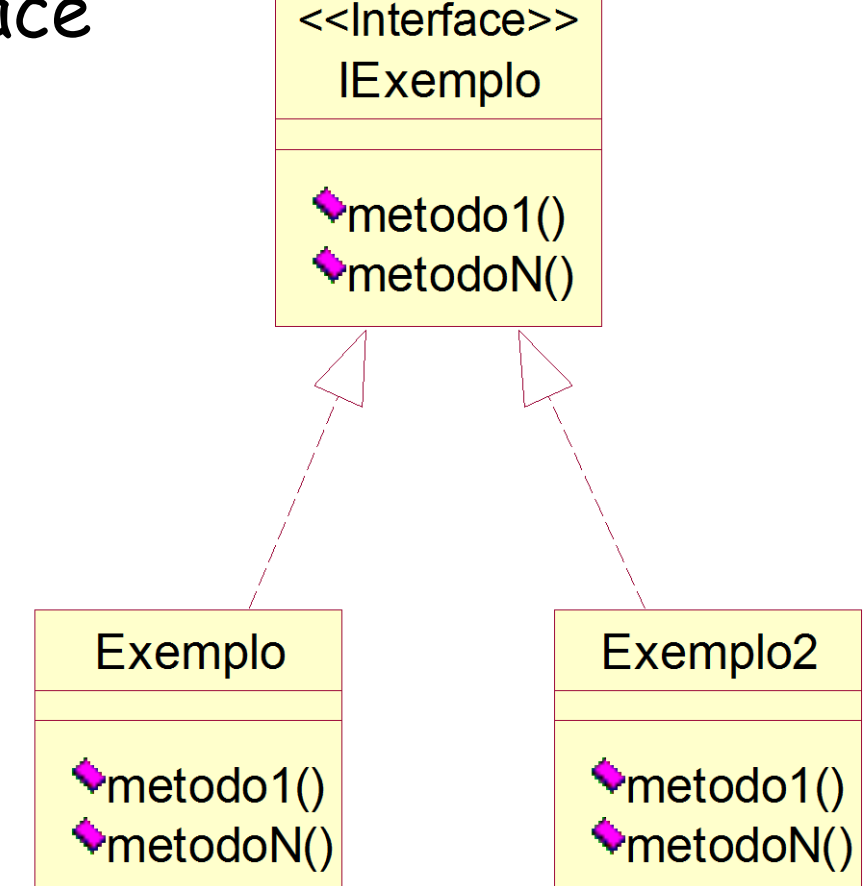

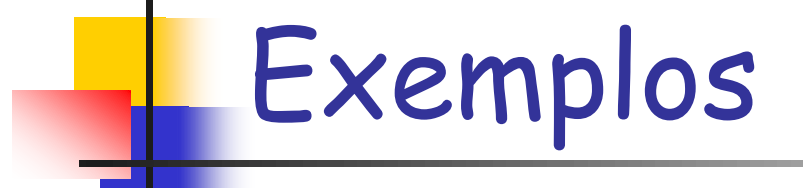

}

}

### Exemplo 1: Nova implementação da interface.

**public class** Exemplo2 implements IExemplo { **public void** metodo1() { System.out.println("metodo1( ) de Exemplo2..."); } **public void** metodoN() {

```
 System.out.println("metodoN( ) de Exemplo2...");
```
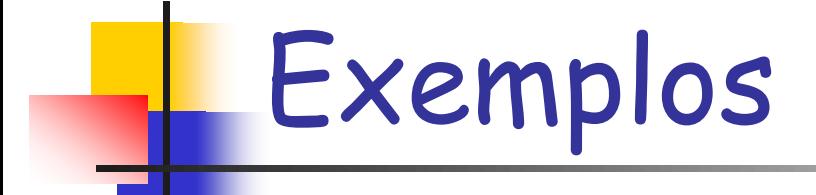

#### Exemplo 1: Alterando a aplicação para usar a nova implementação da interface:

#### **public class** AplicacaoIExemplo { **public static void main**(String[ ] args) { System.out.println("Uso de Interface:"); IExemplo  $ex = new Exemplo2()$ ; ex.metodo1( ); ex.metodoN( );

#### Conclusões: Polimorfismo; Vários objetos tratados da mesma forma.

}

}

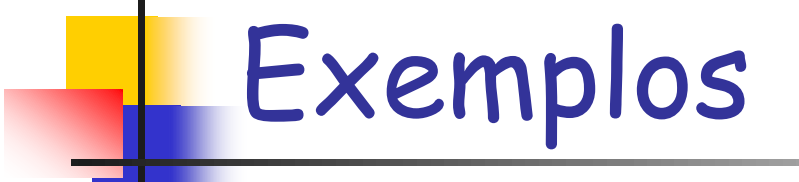

### Exemplo 2: Definição de interface com constante.

#### **public interface** IExemplo2 { public void metodoA(); public void metodoB(); public static final int VALOR = 10; }

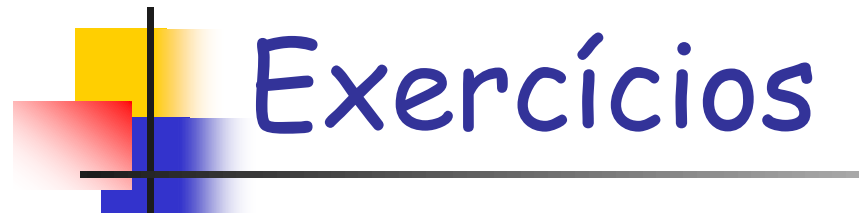

### Exercício 1: Forma Geométrica

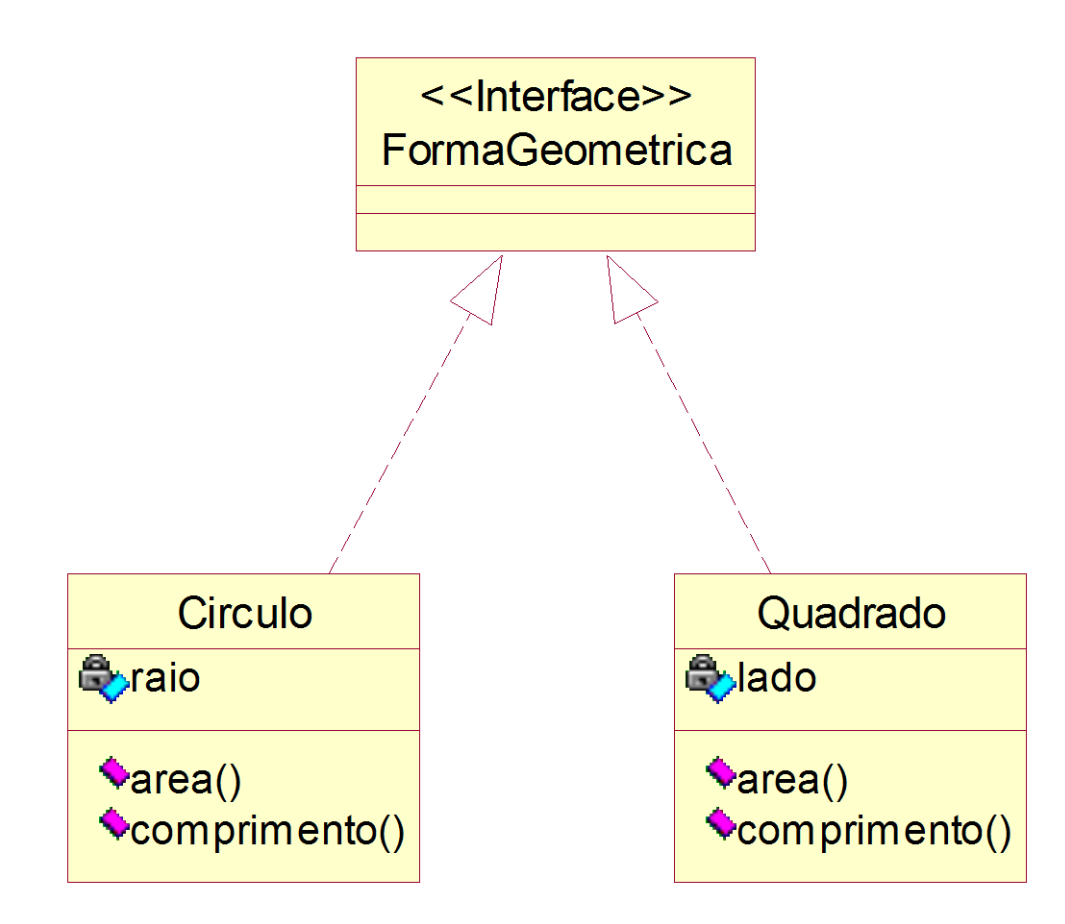

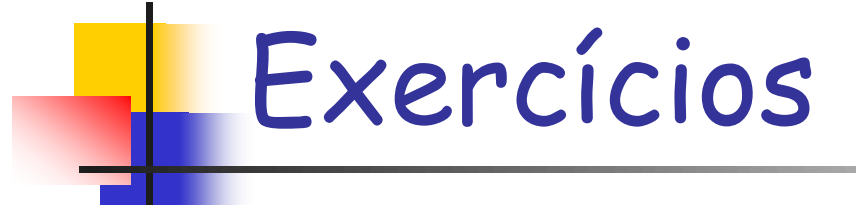

Exercício 1: Interface Forma Geométrica

**interface** FormaGeometrica { public double area( );

public double comprimento( ); }

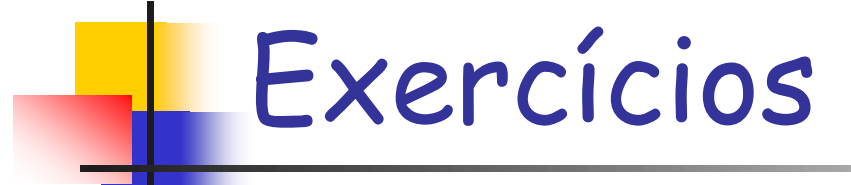

}

#### Exercício 1: Classe Círculo

**public class** Circulo **implements** FormaGeometrica { **private double** raio; **private static final double** PI = 3.14;

// Implementar construtor e métodos get e set

```
public double area( ) {
      return (PI * raio * raio);
}
public double comprimento( ) {
      return (2 * PI * raio);
}
```
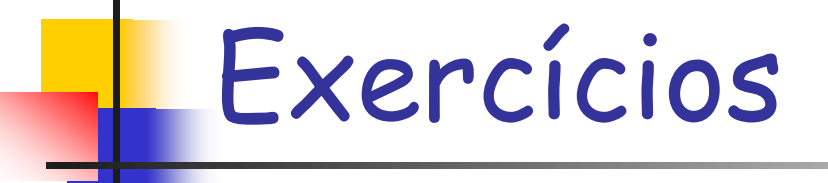

### **Exercício 1:**

- Construir a classe Quadrado que implementa a interface FormaGeometrica;
- Implementar programa de testes que declara duas variáveis do tipo FormaGeometrica e instancia dois objetos um do tipo Circulo e outro do tipo Quadrado. Exibir a área e o comprimento dos objetos instanciados.

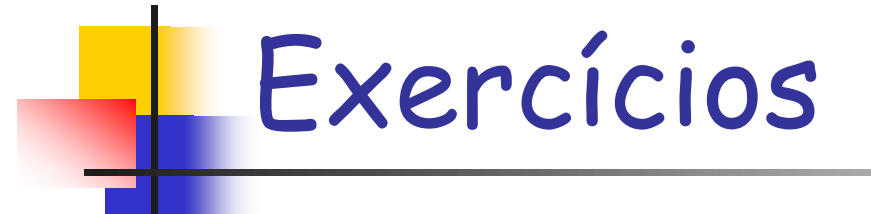

### **Exercício 2:**

 A classe InfoCliente do modelo de clientes abaixo poderia se tornar uma interface?

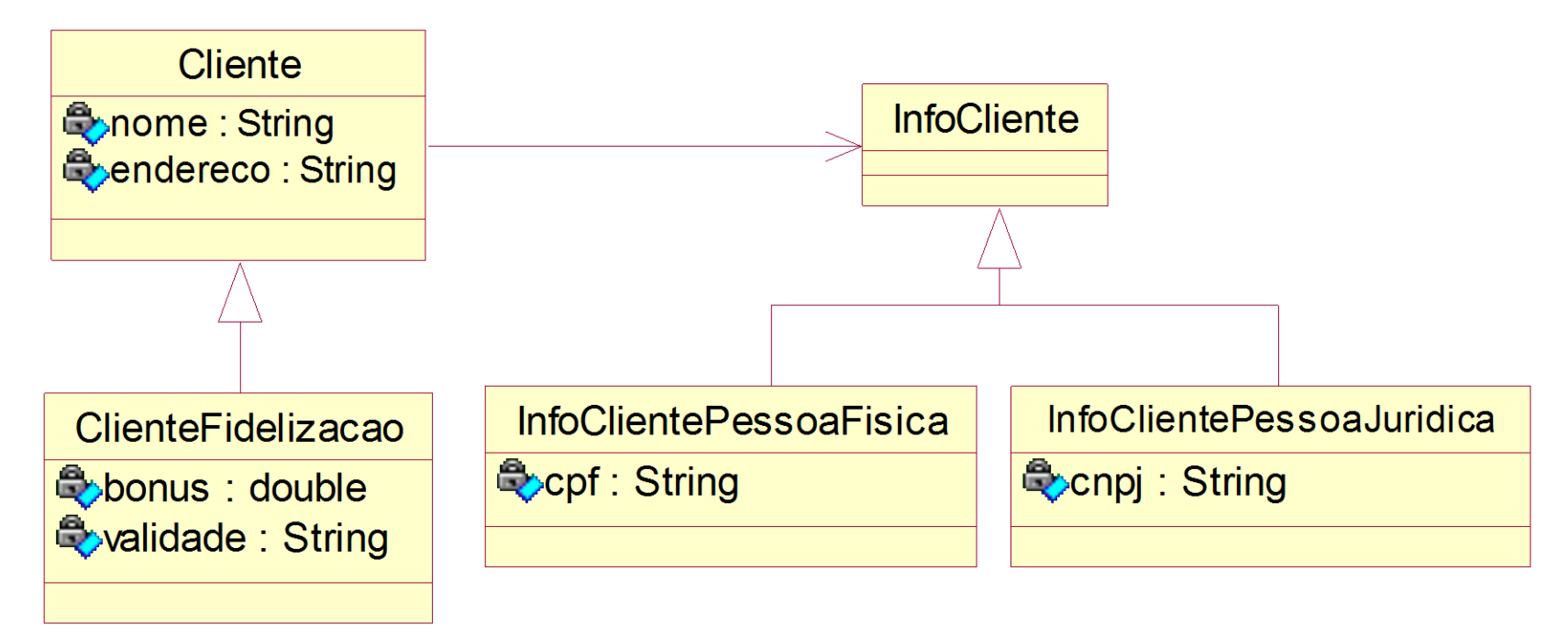

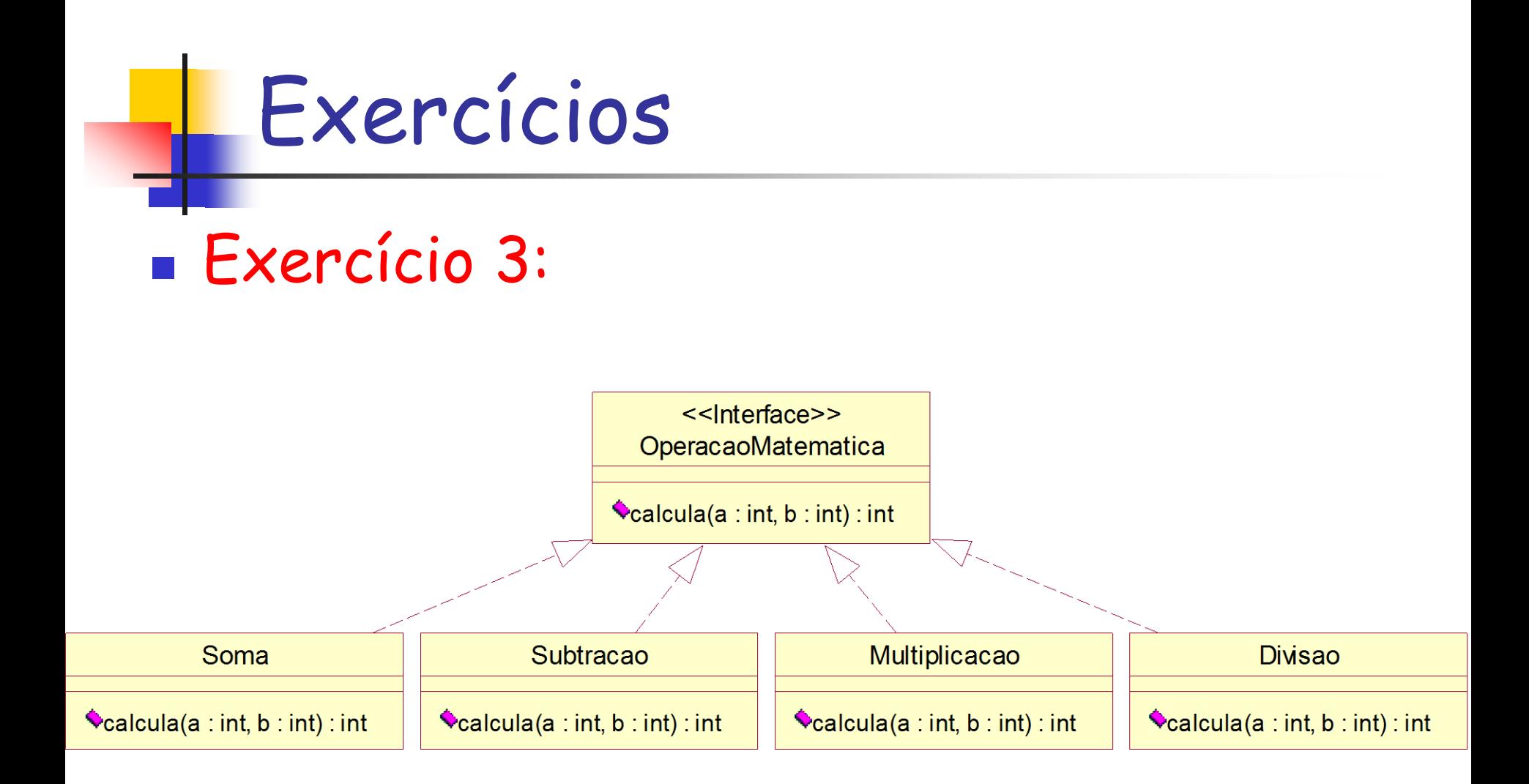

### Exercícios

#### **Exercício 3:**

- Implementar uma aplicação que declara uma variável polimórfica do tipo OperacaoMatematica.
- A partir de dados fornecidos pelo usuário, a aplicação deve realizar uma operação matemática e imprimir o seu resultado.
- Oferecer para o usuário um menu para a escolha entre as operações matemáticas disponíveis.
- OBS 1: Não defina a e b como atributos.
- OBS 2: Implemente um construtor padrão para cada uma das classes.

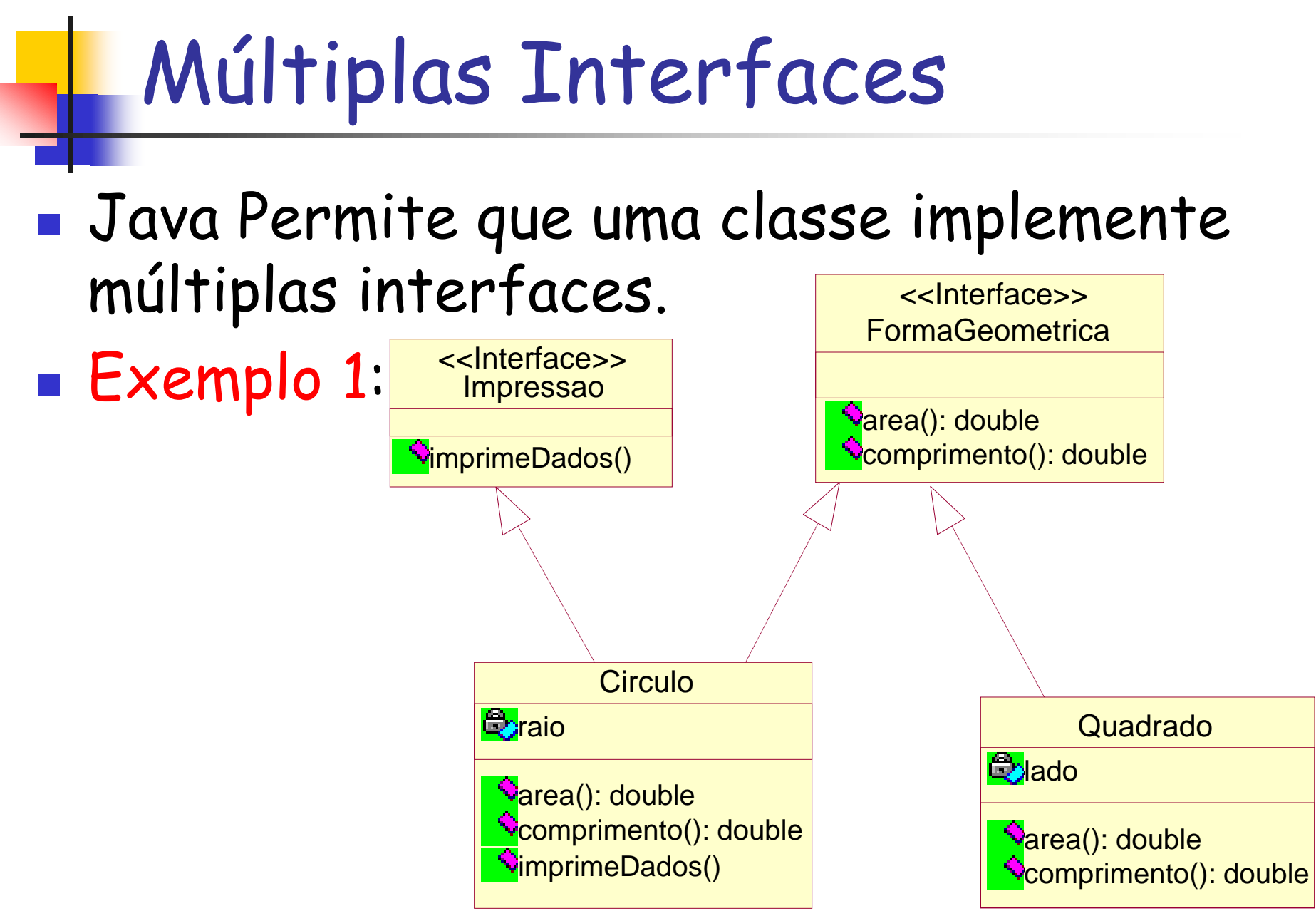

# Múltiplas Interface

**Exemplo 1: Múltiplas interfaces** interface Impressao { public void imprimeDados( ); }

}

public class Circulo implements FormaGeometrica, Impressao {

```
...
public void imprimeDados( ) {
      System.out.println("Raio = '' + raio);
}
```
## Conflito de Nomes

#### Classe implementando múltiplas interfaces

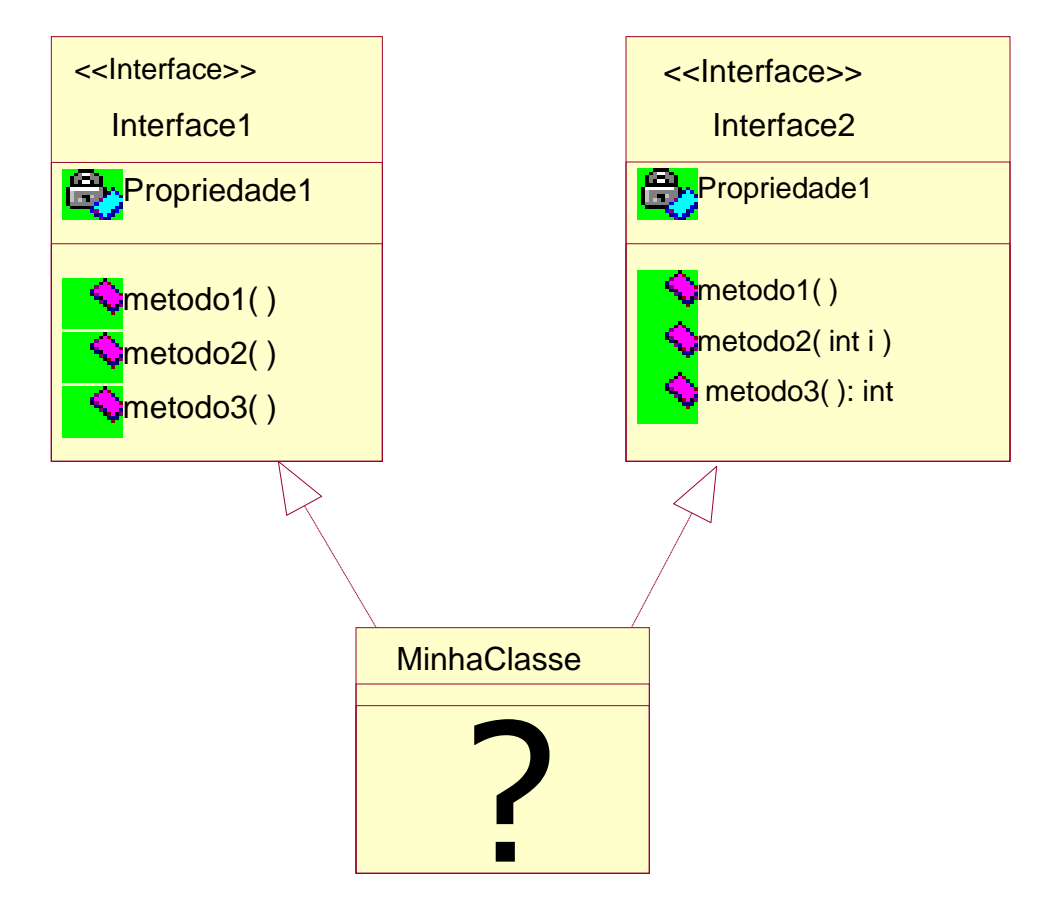

# Conflito de Nomes

- O que acontece quando métodos com o mesmo nome aparecem nas duas interfaces?
	- Caso 1: Sobrecarga
	- **Caso 2: A classe implementa um único método** que atende as duas interfaces.
	- Caso 3: Métodos com a mesma assinatura, mas diferindo no tipo de retorno, a classe não poderá implementar as duas interfaces.

## Conflito de Nomes

- O que acontece quando constantes com o mesmo nome aparecem nas duas interfaces?
	- Usar os nomes qualificados para acessar essas constantes: NomeDaClasse.NOME\_CONSTANTE

### Herança Múltipla de Interface

- Java permite herança múltipla entre interfaces
	- O problema do conflito de nomes continua sendo resolvido da mesma forma como é resolvido entre classes e interfaces.

## Hierarquia de Tipos

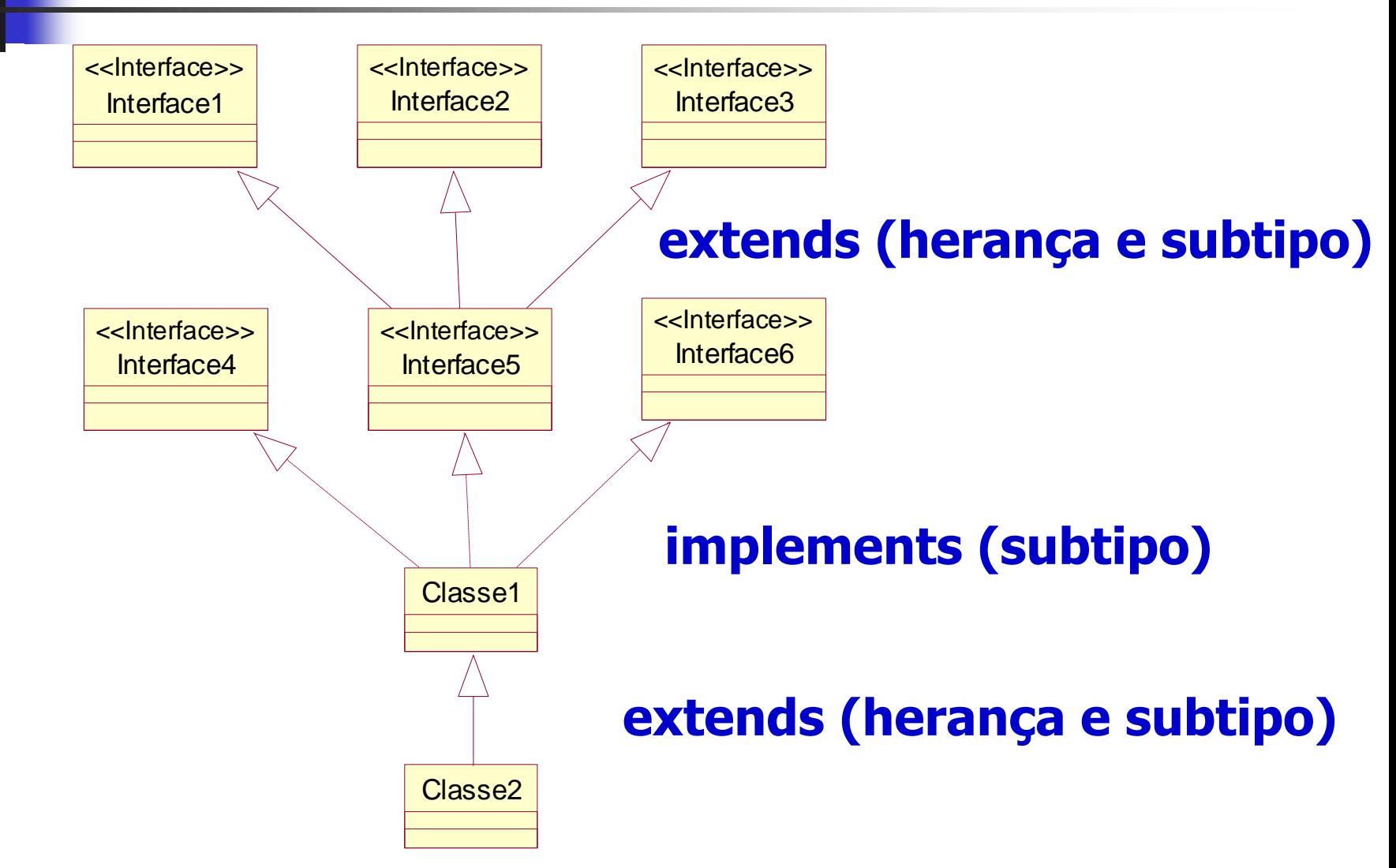